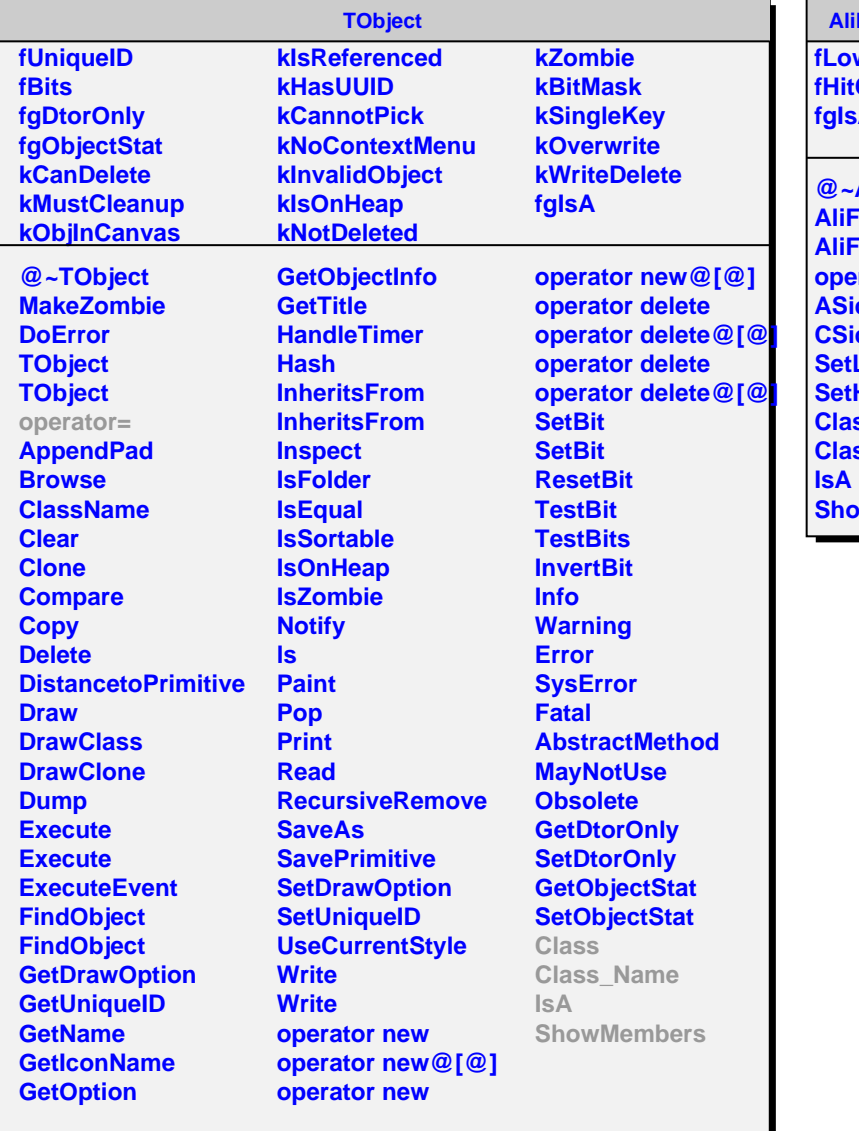

## **AliFMDOfflineTrigger**

**wCut Cut fgIsA**

**@~AliFMDOfflineTrigger MDOfflineTrigger MDOfflineTrigger operator= ASideHasHit CSideHasHit LowCut SetHitCut Class Class\_Name ShowMembers**